# **Lecture07: Variable Scope, Memory Model 10/22/2012**

**Slides modified from Yin Lou, Cornell CS2022: Introduction to C**

# **Outline**

- Review pointers
- New: Variable Scope (global vs. local variables)
- New: C Memory model

# **Recap: Pointers**

- int \*ptr;
- Pointers are variables that store memory address of other variables
- Type of variable pointed to depends on type of pointer: – int \*ptr points to an integer value
	- char \*ptr points to character variable
	- Can cast between pointer types: myIntPtr = (int \*)
	- myOtherPtr;
	- void \*ptr has an unspecified type (generic pointer); must be cast to a type before used

1

### **Recap: Pointers**

- Two main operations
	- \* dereference: get the value at the memory location stored in a pointer
	- & address of: get the address of a variable
	- $-$  int \*myPtr = &myVar;
- Pointer arithmetic: directly manipulate a pointer's content to access other locations
	- Use with caution!: can access bad areas of memory and cause a crash
	- However, it is useful in accessing and manipulating data structures

- Can have pointers to pointers
	- int \*\*my2dArray;

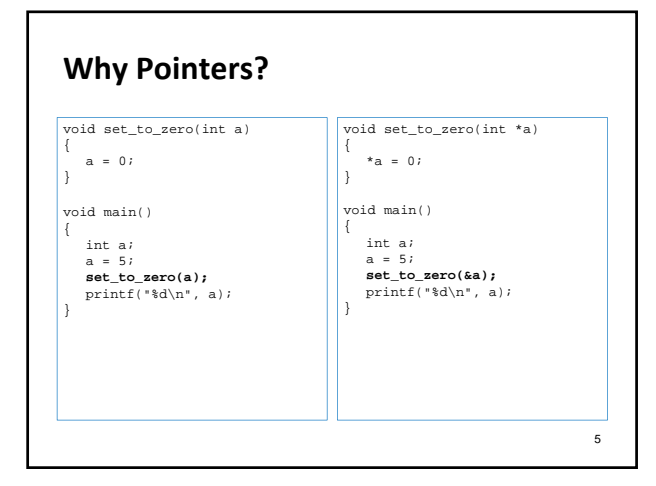

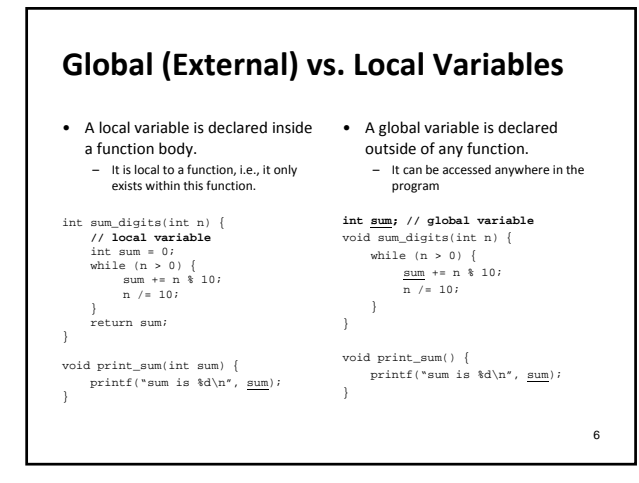

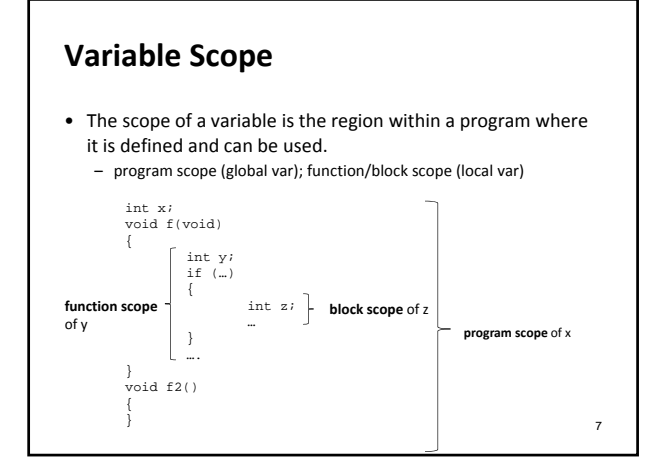

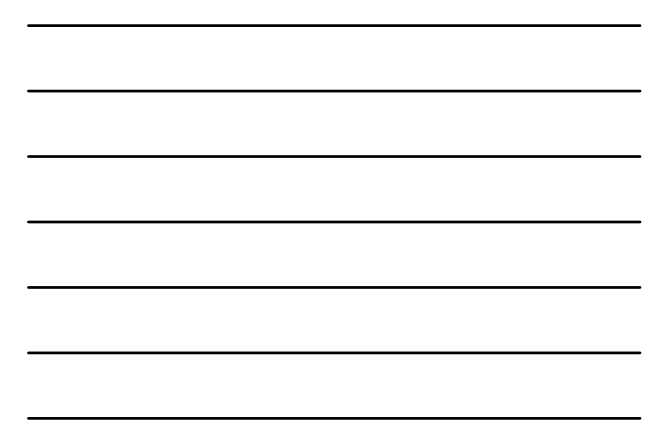

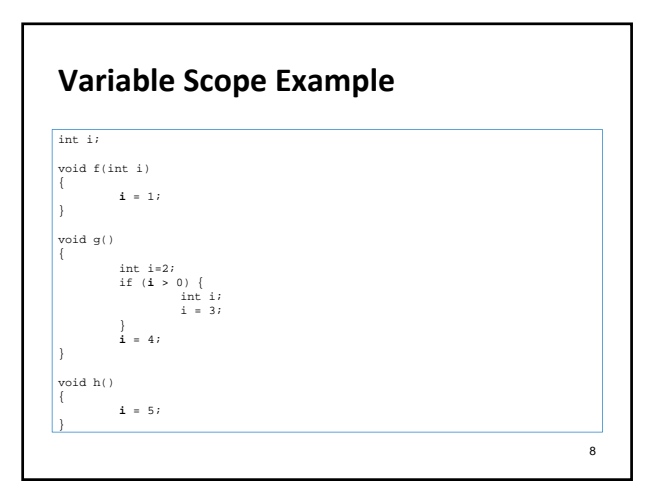

# **Pros & Cons of Global Variables**

- **Why not declare all variables global?**
- External variables are very convenient when functions (e.g., sum\_digits() & print\_sum()) must share a variable.
	- Passing variables between functions involves writing more code.
- What are the tradeoffs for global vs. local variables?
	- Say if you need to change the type of a global variable (must check all functions that use this variable)
	- Say if you need to debug a glob al variable that has a wrong value (which one is the guilty function?) – Say if you want to reuse a function (in another program) that rely on
	- global variables

### **In‐Class Exercise 6‐1**

• Write a simple game‐playing program. The program generates a random number between 1 and 100, which the user attempts to guess in as few tries as possible. Your program should have the following input & output:

Guess the secret number between 1 and 100 Enter guess: 55<br>Too low, try again.<br>Enter guess: 65<br>Too high, try again.<br>Enter guess: 61<br>You won in 4 guesses!<br>Play again? (Y/N) Y

Guess the secret between 1 and 100 Enter guess: 31

### **More on Exercise 6‐1**

• You program should have the following global variable and functions. #include <stdio.h> #include <time.h>

int secret\_num; // global var to store the secret num<br>void init\_num\_generator()<br>{

**srand(time);** // initialize the seed of random number generator

} // select a new secret number void new\_secret\_num()  $\ddot{\cdot}$ 

secret\_num = **rand()** % 100; // a random number 0-99 }

// continuously read user guesses and tell too low/high/correct void read\_guesses(); 11

# **Static Local Variables** A permanent storage inside a function so its value is retained throughout the program execution (vs. local variable, its storage is gone at the end of the function) /\* Program which sums integers, using static variables \*/<br>#include <stdio.h><br>void sumIt(void); int main() {<br>int i =0;

```
printf("Enter 5 numbers to be summed\n");<br>for(i = 0; i<5; ++i)<br>
sumIt();<br>
printf("Program completed\n");
                 getchar(); 
return 0; 
} 
 void sumIt(void) { 
static int sum = 0; 
                 int num; 
printf("\nEnter a number: "); 
scanf("%d", &num); 
                 sum+=num; 
printf("The current sum is: %d",sum); 
}
```
12

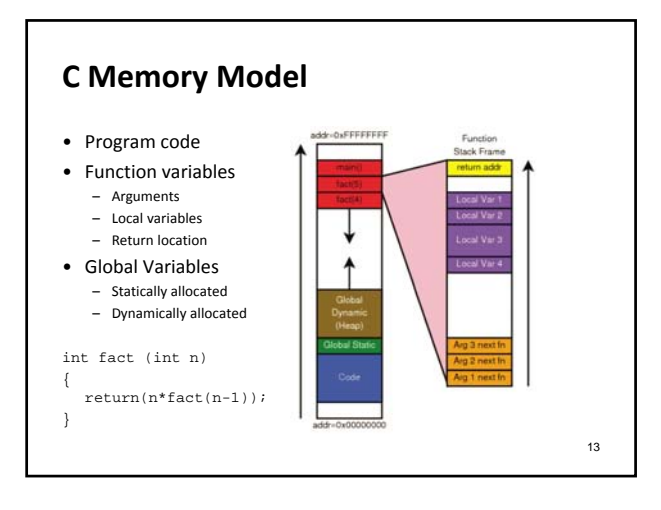

# **The Stack**

- Stores
	- Function local variables
	- Temporary variables
	- Arguments for next function call
	- Where to return when function ends

14

# **The Stack**

#### • Managed by compiler

- One stack frame each time function called
- Created when function called
- Stacked on top (under) one another
- Destroyed at function exit

# **What can go wrong?**

- Recall that local variables are stored on the stack
- Memory for local variables is deallocated when function returns
- Returning a pointer to a local variable is almost always a bug!

```
char *my_strcat(char *s1, char *s2)
 {
               char s3[1024];
strcpy(s3, s1);
strcat(s3, s2);
return s3;
}
```
## **What Can Go Wrong?**

- Run out of stack space
- Unintentionally change values on the stack
	- In some other function's frame
	- Even return address from function
- Access memory even after frame is deallocated

17

16

### **The Heap**

- C can use space in another part of memory: the heap – The heap is separate from the execution stack
	- Heap regions are not deallocated when a function returns
- The programmer requests storage space on the heap
	- C never puts variables on the heap automatically – But local variables might point to locations on the heap
	- Heap space must be explicitly allocated and deallocated by the programmer

# **malloc()**

- Library function in <stdlib.h> – Stands for memory allocate
- Requests a memory region of a specied size – Syntax: void \*malloc(int size)
	- void \* is generic pointer type

19

20

## **Usage**

{

 $\vert$ 

int main() int \*p = (int \*) malloc(10 \* sizeof(int)); if (p == NULL) { // do cleanup

} // do something free(p);

 $free(p)$ ;<br>return 0;

- 
- Good to check the return value from malloc()
- Must explicitly free memory when no longer in use

# **What Can Go Wrong?**

- Run out of heap space: malloc returns 0
- Unintentionally change other heap data
- Access memory after free'd
- free memory twice

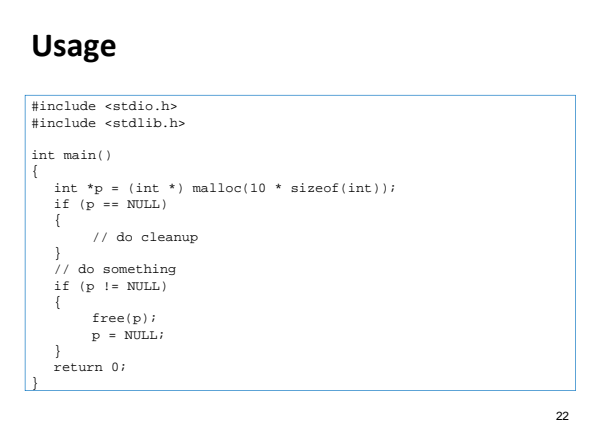

# **Multidimensional Array**

- On the stack: int a[10][20];
- Initialization: int a[][] =  $\{\{1, 2, 3\}, \{4, 5, 6\}\};$
- Accessing the array: a[1][0]
- On the heap

}

int \*\*a = (int \*\*) malloc(10 \* sizeof(int \*));<br>for (int i = 0; i < 10; ++i)

{  $a[i] = (int *) \text{ malloc}(20 * sizeof(int));$ 

• Don't forget to free them!

23

# **Exercise 6‐2**

Write a program that (1) asks for the number of friends, (2) asks for a name, and (3) checks a series of strings to see which one matches the names of friends. Please use

- Use malloc() to create this multi-dimensional array of friends' names. You can assume that the friends' names are less than 10 characters.
- Use <string.h> library
- Use scanf("%s", ..) to read a name separated by one or more whitespaces

Input the number of your friends:  $\frac{4}{5}$ John Polly Peter Jane Input a name: Jane Jane is friend #4 Input a name: Mary Mary is not a friend <sup>24</sup>